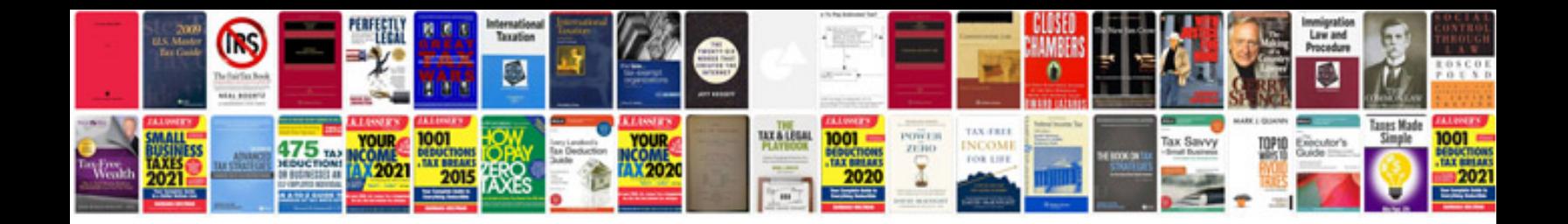

**Vizio sound bar manual**

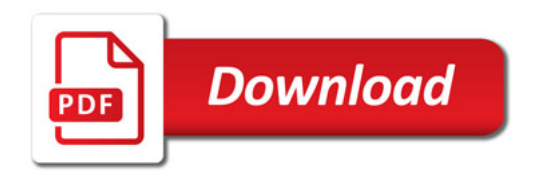

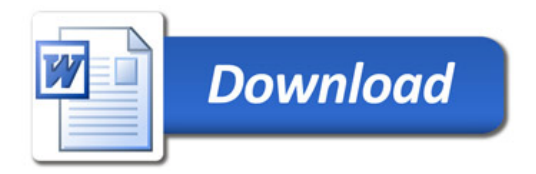